# **TEMAT LEKCJI: Zasady zdrowej pracy przy komputerze.**

### Dzień dobry,

Obecnie bardzo dużo pracujemy na komputerze. Pewnie wiecie, że długa praca, czy zabawa na komputerze prowadzi do zmęczenia, ma też wpływ na nasze zdrowie. Zajmiemy się dzisiaj krótko tym w jaki sposób zachowywać się kiedy spędza się długi czas przy komputerze.

## **TEORIA:**

Zaczynamy. Ważna jest pozycja pracy. Podstawowe zasady pracy przedstawia poniższy rysunek:

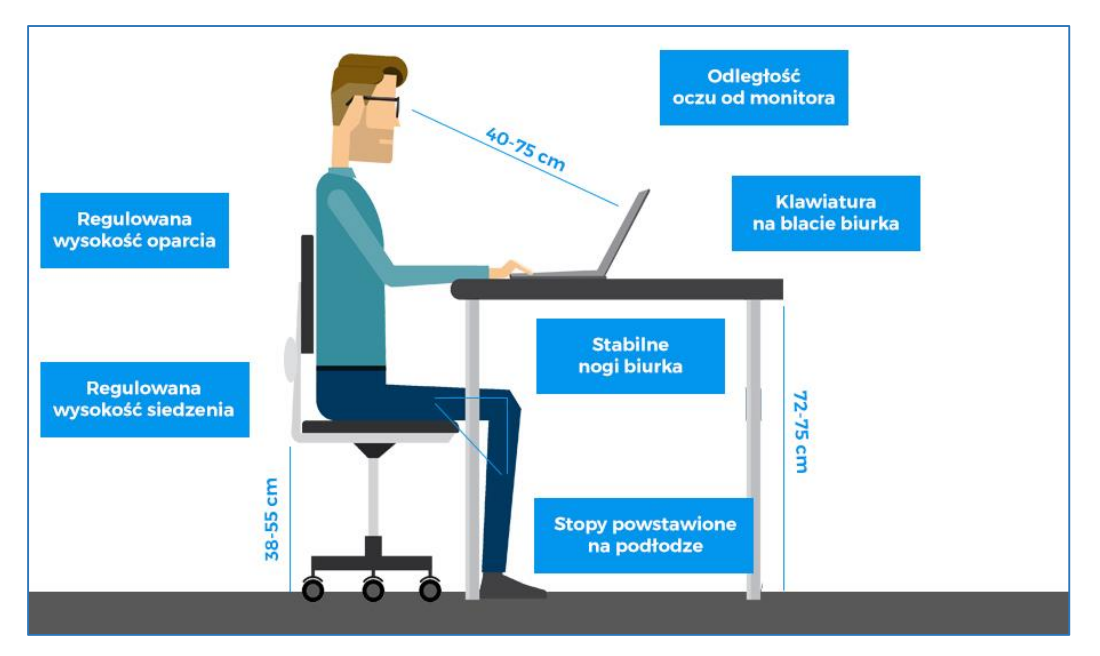

Jak należy zachowywać się przy komputerze pokazuje [TA PREZENTACJA](https://www.google.com/url?sa=t&rct=j&q=&esrc=s&source=web&cd=1&ved=2ahUKEwj_zMzhuf_oAhWzycQBHd_XDWUQFjAAegQIARAB&url=http%3A%2F%2Fwww.pzspg.swiebodzice.szkolnastrona.pl%2Fgim%2Fdownload.php%3Ff%3Dzdrowie-a-komputer.ppt&usg=AOvVaw28_qqk888eFuGhaYYcpy5Y) oraz [FILM.](https://www.youtube.com/watch?v=SgTdV0h3jSk)

Pomocą może być również nasz podręcznik (str. 16-17) – [LINK.](https://ebook.migra.pl/dlaucznia.php?book=64)

# **BARDZO WAŻNE JEST ROBIENIE PRZERW PRZY PRACY Z KOMPUTEREM**  W TYM CZASIE TRZEBA DAĆ ODPOCZAĆ OCZOM, WARTO WYKONAĆ **PROSTE ĆWICZENIA, CZY WYJŚĆ NA ŚWIEŻE POWIETRZE. WAŻNE JEST TAKŻE WIETRZENIE POKOJU.**

### **Zadanie do wykonania: (notatka w zeszycie lub dokument w Wordzie)**

Zastanów się i napisz notatkę w zeszycie na temat: "Jak zdrowo pracować przy komputerze?". W zeszycie zapisz 7-10 zdań. (możesz więcej). Rozpocznij od krótkiego wstępu. Następnie opisz jak zachowywać się przy komputerze i podsumuj swoją notatkę. Zaproponuj jakie ćwiczenia lub czynności warto robić aby czuć się dobrze przy pracy przy komputerze. Wykonaj zdjęcie notatki i wyślij na maila [pawelbiela@poczta.fm](mailto:pawelbiela@poczta.fm) do 5.05.2020.

Możesz to również zrobić na komputerze (np. w edytorze tekstu WORD) – zamiast notatki w zeszycie. Również pamiętaj o wstępie, treści i zakończeniu. W edytorze możesz wstawić zdjęcia, dodać kolory. Tutaj możesz kopiować informacje z Internetu. Jeżeli piszesz w Wordzie notatkę sam to ma mieć 3 akapity i 7-10 zdań. Jeżeli kopiujesz informacje z Internetu praca ma mieć minimum jedną stronę. Pracę wyślij na maila [pawelbiela@poczta.fm](mailto:pawelbiela@poczta.fm) do 5.05.2020.

**Temat ten jest bardzo ważny w pracy przy komputerze, dlatego stosuj te zasady często!**